## Cheatography

Setting Up

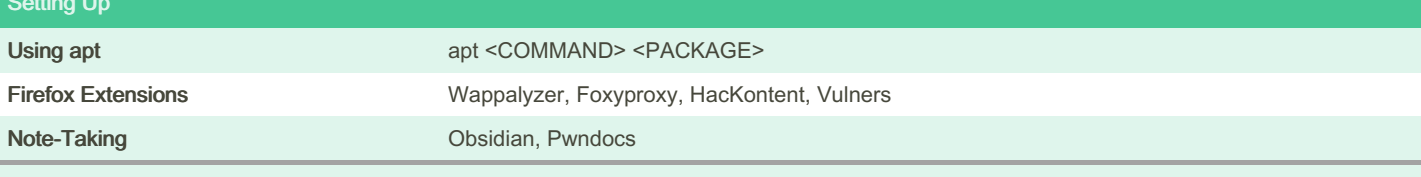

Pwndocs This is a professional Penetration Testing report generator available [Here](https://github.com/pwndoc/pwndoc)

System Updates You can add custom commands to your ~/.bashrc file to run things like system updates without having to type the whole apt command

echo " alias sysupd ate ='sudo apt-get update -y && sudo apt-get upgrade -y'" >> ~/. bashrc

#### To run this command, start a new terminal and type sysupdate

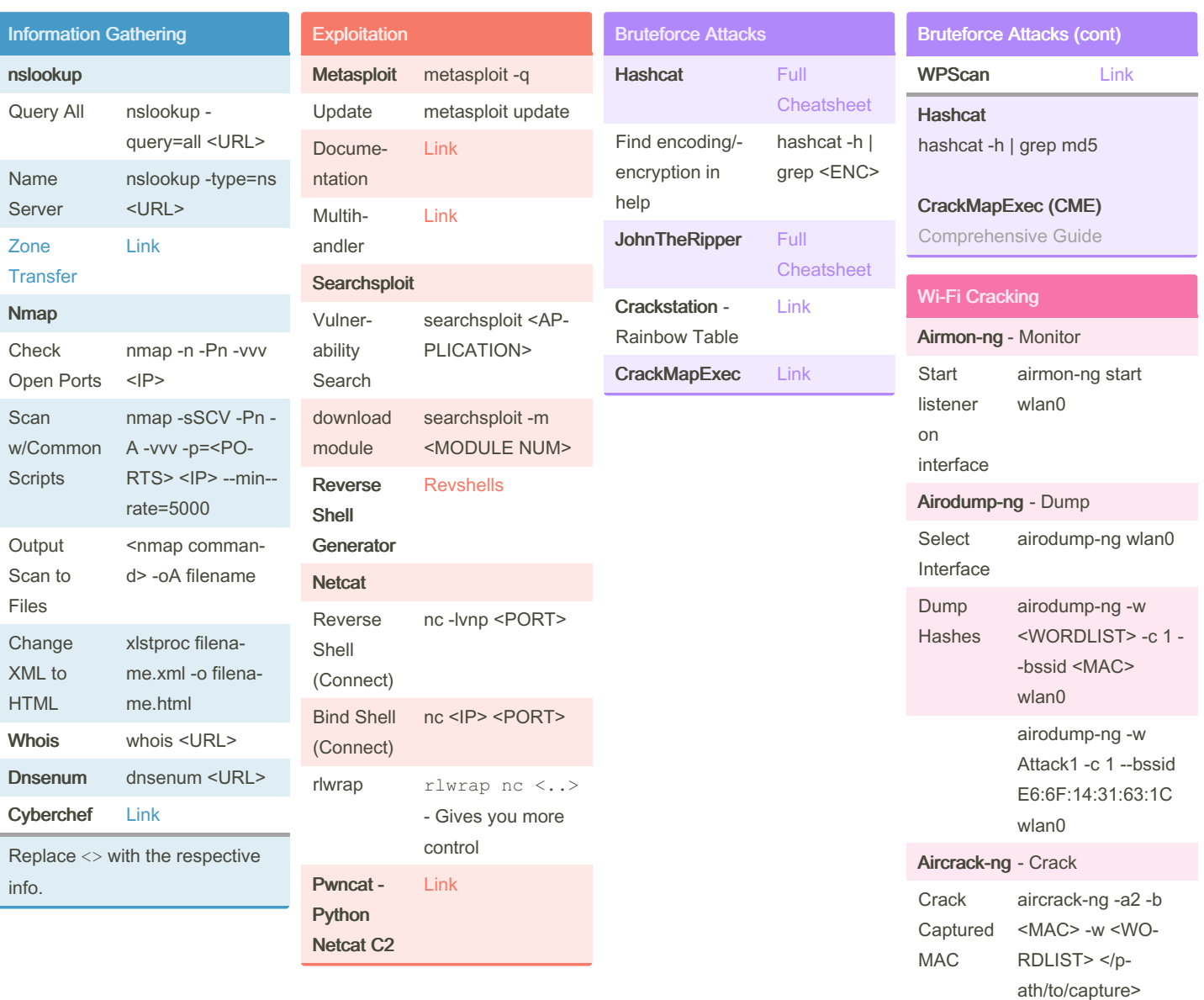

By lavender09

Not published yet. Last updated 13th June, 2023. Page 2 of 2.

Sponsored by Readable.com Measure your website readability! <https://readable.com>

[cheatography.com/lavender09/](http://www.cheatography.com/lavender09/)

# Cheatography

### Wi-Fi Cracking (cont)

aircrack-ng -a2 -b E6:6F:14:31:63:1C w /root/Desktop/w‐ ordlist.txt /root/Des‐ ktop/Attack1-01.cap

### Docume

ntation

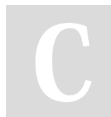

#### By lavender09

[cheatography.com/lavender09/](http://www.cheatography.com/lavender09/)

[Link](https://www.aircrack-ng.org/documentation.html)

Not published yet. Last updated 13th June, 2023. Page 3 of 2.

Sponsored by Readable.com Measure your website readability! <https://readable.com>